## **SORTIMENTSVORGABE**

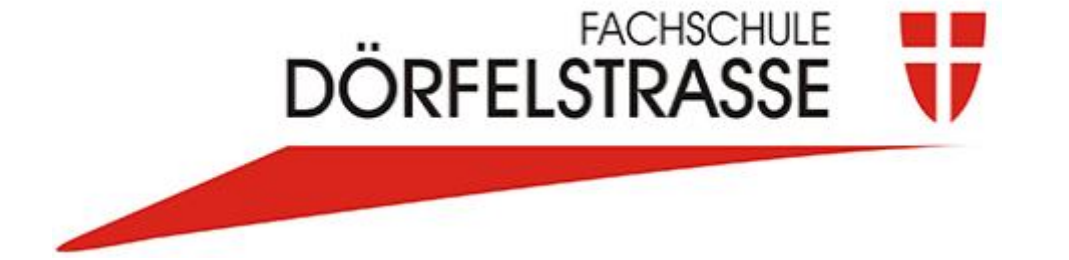

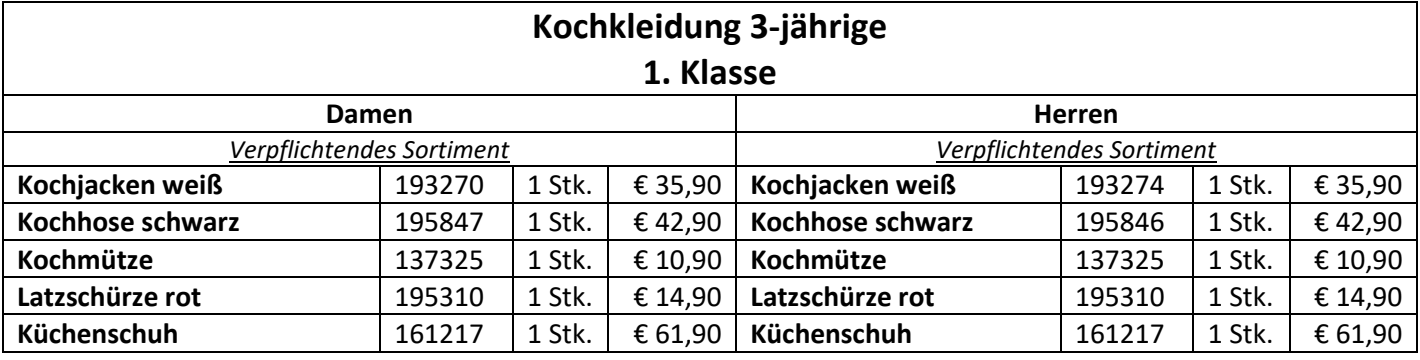

**Bitte die Praxisbekleidung eine Nummer Größer als die normale Freizeitbekleidung bestellen.**

**Ihre Bestellungen können Sie ab Juni 2024 unter [www.schulen.profidress.at](http://www.schulen.profidress.at/) tätigen. Ihre Zugangsdaten sowie die Beschreibung der Erstanmeldung finden Sie auf der Rückseite.**

**Eine Lieferung vor Schulanfang kann nur garantiert werden, wenn die Bestellung bis 31.07.2024 erfolgt.**

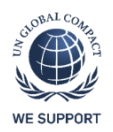

Soziale Verantwortung, schonender Umgang mit den gegebenen Ressourcen sowie faire Arbeitsbedingungen garantieren Ihnen höchste Qualität und besten Tragekomfort. Um diese Werte garantieren zu können, sind wir stolzer Partner des UN Global Compact der Vereinten Nationen sowie der International Labour Organisation.

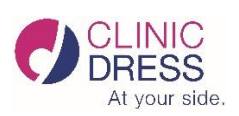

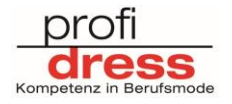

## **Einstieg in den Profi Dress Schulwebshop**

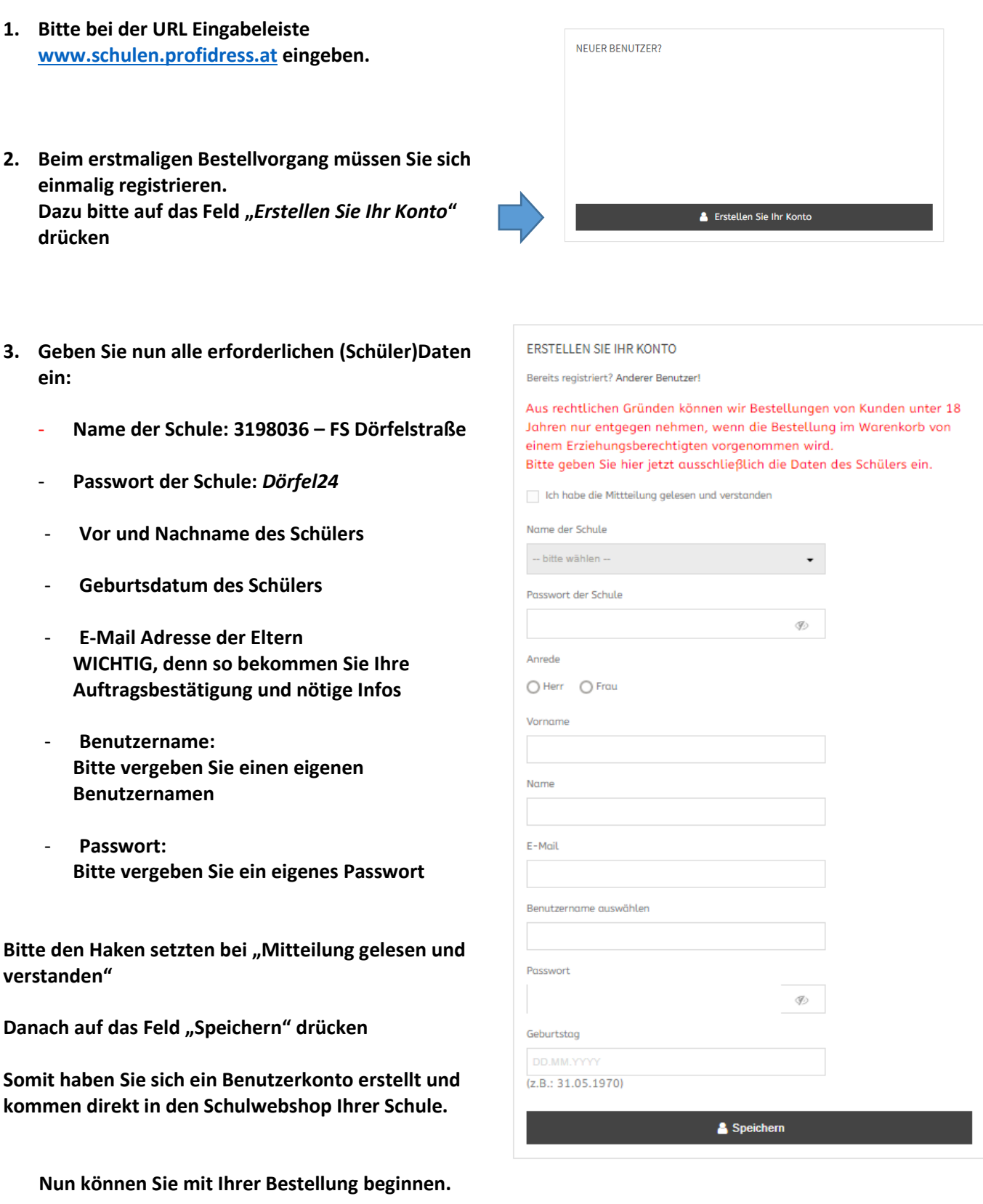

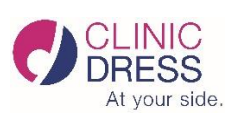

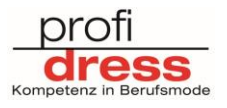